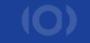

## **EBUCorePlus Demonstrator Kit (CDK)**

 Alexander Schulze and Ashesh Goplani INNOTRADE GmbH

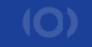

## Taking off with EBUCorePlus CDK

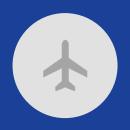

#### **EBUCorePlus - CDK**

like a Flight Simulator

Accelerate Development and foster the adoption of the EBUCorePlus model

Visualize the Model classes, properties & relations

Lower barriers with I18N documentation

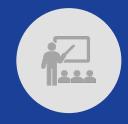

#### **Easy Understanding**

in less than 30min

Play & Learn with EBUCorePlus CDK online or locally

**Get it, run it, tailor it** to your specific needs

Create a unique personalized experience

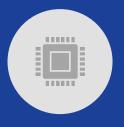

#### **Easy Use & Operation**

in less than 30min

**Open, Interoperable, Portable** W3C, Semantic Web, REST, OpenAPI and JSON Standards

Customizable for all modern programming languages

**Docker Virtualization** for SaaS or On-Premise Ops

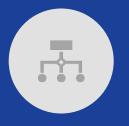

#### **Easy Customization**

extensible and secure

**Derive your own Model** from EBUCorePlus

**Privacy & Maintenance import** own your data in your private environment

Happy to support you to integrate with EBUCorePlus

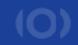

## EBUCorePlus Demonstrator Kit - CDK -

**Live Demo** 

by Ashesh Goplani

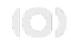

### **CDK LIVE DEMO**

As a developer, I want to use the EBUCorePlus CDK to ...

- Navigate the Jupyter Notebook
- Understand Classes
- Visualize Class Hierarchy
- Understand Class Hierarchy in Table Form
- Understand Class Properties
- Work with Individuals
- Personalize the Notebook
- Understand Deployment Modules

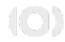

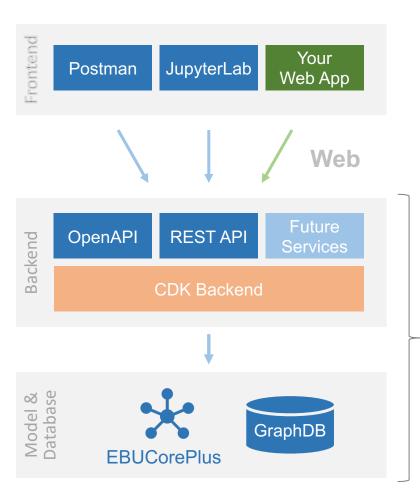

Virtualised with Docker

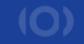

# ebucore-plus-dk.org\* github.com/ebu/coreplus-demo

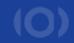

### **Discussion**

Q & A